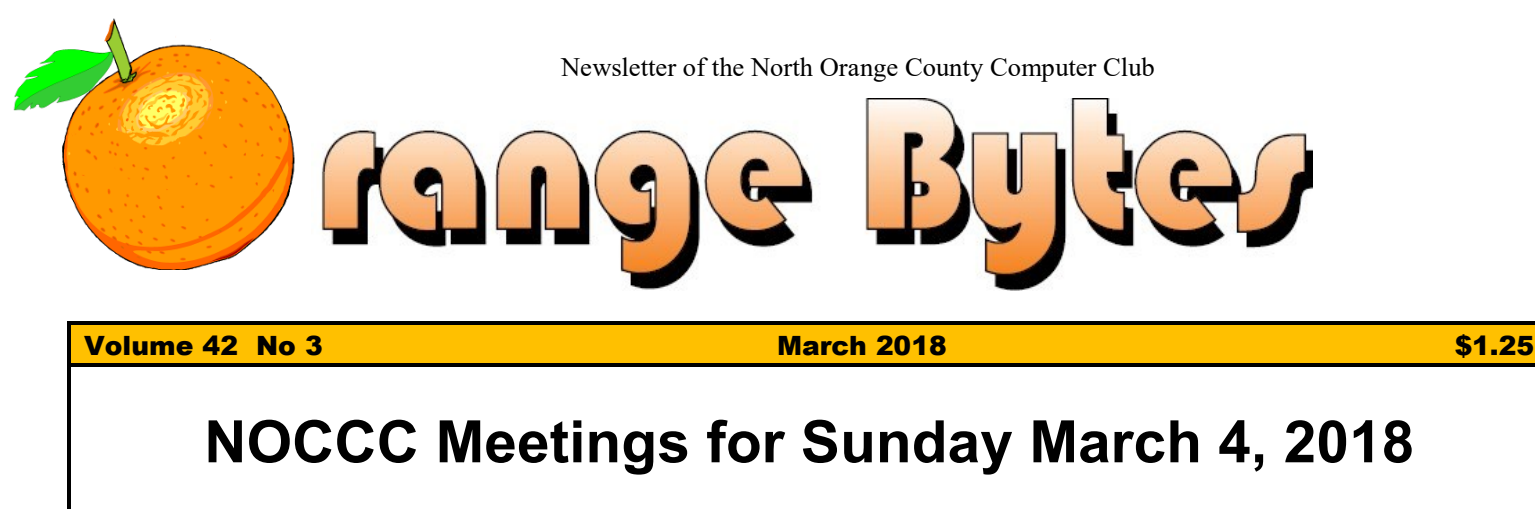

We will have no E-Waste pickup and no Consignment table this month

# **Main Meeting 1:00 PM**

<span id="page-0-0"></span>Dr. Garred Sexton, a practicing medical doctor, president of the GSBUG computer club of Torrance gives an Evidence-Based Medicine presentation.

<span id="page-0-1"></span>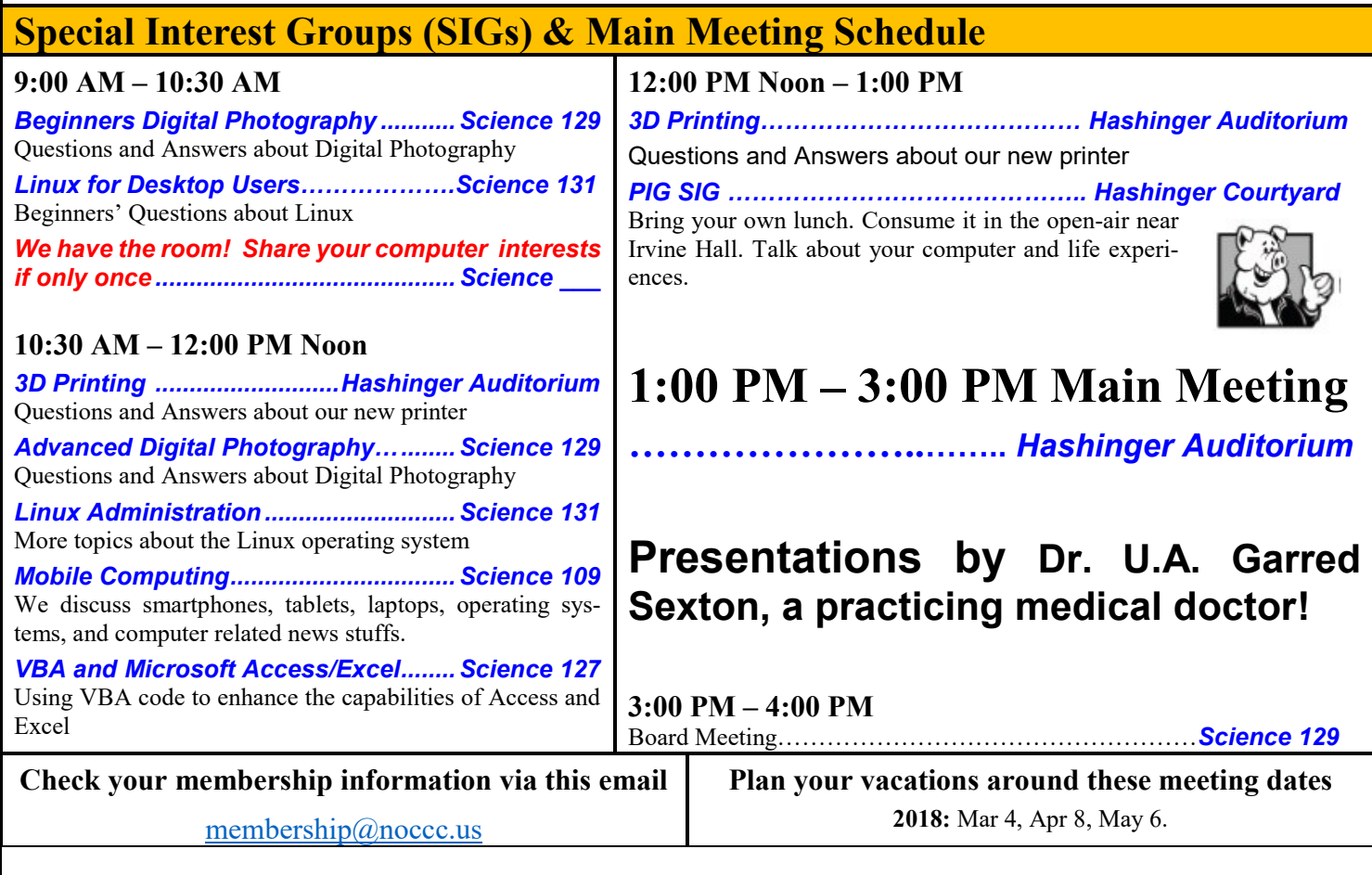

<span id="page-0-3"></span><span id="page-0-2"></span>Coffee, cookies and donuts are available during the day in the Irvine Hall lobby. Foods and drinks need to remain outside the Hashinger Auditorium.

# Friends Helping Friends" since April 1976

## Table of Contents

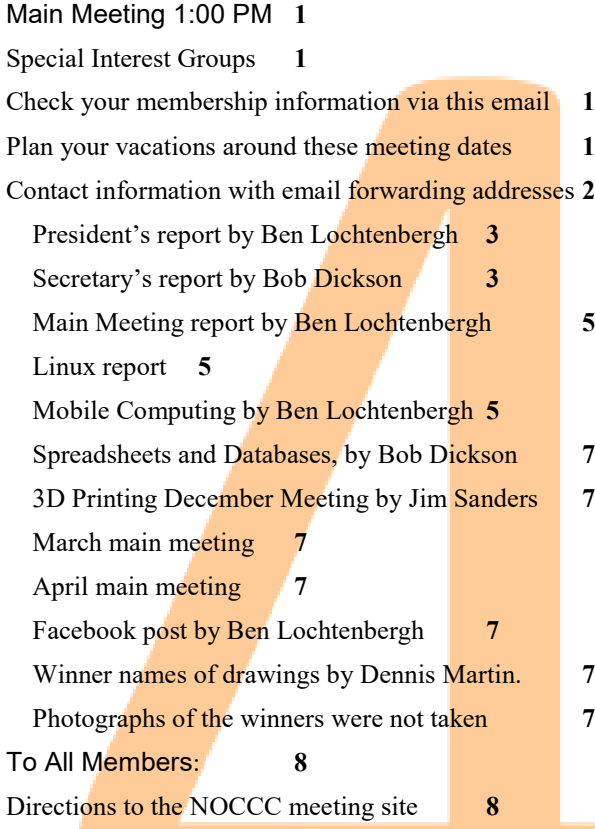

**Special Club email addresses [editor@noccc.us](mailto:editor@noccc.us) [membership@noccc.us](mailto:membership@noccc.us) [help@noccc.us](mailto:help@noccc.us)**

**LIKE us at Facebook Search "Computer Club NOCCC Facebook"**

## Board of Directors

<span id="page-1-0"></span>Contact information with email forwarding addresses

 **[board@noccc.us](mailto:board@noccc.us) email all board members at once**

**President Ben Lochtenbergh [president@noccc.us](mailto:president@noccc.us) (cell 1949.331.3917)**

**Vice President Dr. Don Armstrong [vicepresident@noccc.us](mailto:vicepresident@noccc.us) (home 714.773.1187)**

**Secretary Bob Dickson [secretary@noccc.us](mailto:secretary@noccc.us) (home 714.539.1304)**

**Treasurer Dr. Don Armstrong [treasurer@noccc.us](mailto:treasurer@noccc.us) (home 714.773.1187)**

**Webmaster Jim Sanders [jim@noccc.us](mailto:jim@noccc.us) (home 714.544.3589)**

**Director Terry Dickson [terry@noccc.us](mailto:terry@noccc.us) (home 714.899.9913)**

**Director Larry Klees [larry@noccc.us](mailto:larry@noccc.us) (cell 714.394.1870)**

**Director Dennis Martin [dennis@noccc.us](mailto:dennis@noccc.us) (home 951.926.3065)** 

**Director Richard Miller [richard@noccc.us](mailto:richard@noccc.us) (cell 714.309.1504)**

**Director Gerry Resch [gerry@noccc.us](mailto:gerry@noccc.us) (home 714.772.6667)**

**Director Robert Strain [robert@noccc.us](mailto:robert@noccc.us) (cell 714.222.2140)**

**Use these email addresses for club communications**

#### Club Business

Club Business (Business Club)<br>Business (Business Club)

#### **The President's Report**

<span id="page-2-0"></span>*President's report by Ben Lochtenbergh*

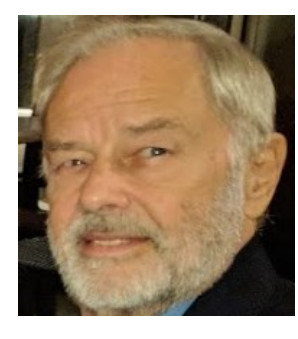

We had a delightful afternoon with Andrew 'a student at Chapman University, recipient of a \$500 scholarship' and Larry 'a member who has been gracing our club with his presence since its beginning' each giving an inspiring presentation.

We, I am sorry to say, had another problem with Ewaste collection! It supposes to take place every **even month**, that is 2, 4, 6 etc. or in other words, February, April, June etc. Members took their stuff **for nothing again**; the truck did not show up!

We started scheduling E-waste at a fixed schedule about one year ago to avoid redundant questions. Never the less this time there were still phone calls questioning if there was going to be an E-waste collection in February or not. A board member gave the wrong answer. **"NOT this month."**

There have not been any mistakes at the board meetings, in the Orange Bytes or on Facebook since I became president. In addition, Jim Sanders emailed Ewaste and Consignment for February as part of his monthly meeting reminders. Can we do better?

To simplify matters I two solutions: we eliminate supporting E-waste at NOCCC meetings or we do Ewaste every month.

I hope that the alleged blocking of a handicap access last year has no negative effect on E-waste collection. Suggestions?

#### *[president@noccc.us](mailto:president@noccc.us)*

#### **Board Meeting Minutes January 7, 2018**

<span id="page-2-1"></span>*Secretary's report by Bob Dickson*

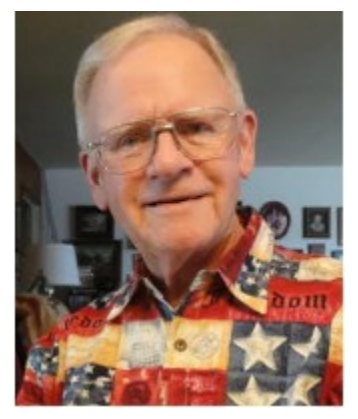

The meeting was held in room 129 at Chapman University Science Hall. The meeting was called to order by President Ben Lochtenbergh at 3:30 PM. Present were: Ben Lochtenbergh, Don Armstrong, Bob Dickson, Terry Dickson, Gerry Resch,

Jim Sanders, Larry Klees, Dennis Martin and Richard Miller. Absent was Robert Strain.

**Secretary's report:** Bob distributed copies of the minutes for the 12/03/2017 meeting.

Terry requested an update to a statement concerning the club shirts: as entered " … when the member wears the shirt to the ..." change to "... when the member wears the *green* shirt to the …".

Richard moved to accept the minutes, Dennis 2nd, approved.

**President's report:** Ben arranged his phone so that the meeting would be recorded on it. Ben stated that he'd sent a 12 minute segment of the December meeting to the board members. All responded that none of them had received that message. There was discussion about the software Ben was using. Ben stated that he'll make another attempt to send a copy of the vocal recording to the board members.

Ben reported that he'd returned to Don the copy of the insurance paper that Don had given him earlier in the month.

Ben asked Don about some payments that had been lost from the club's database. There was discussion about the need to have the database contain accurate data on all club transactions. Don will check the earlier history copies of the database to see if he can find the lost transactions and have them copied back into the current version of the database.

Richard mentioned that he had lots of books concerning the information industry and programming to which Ben said he'd like to have some of the books be available for members and visitors to borrow and read. Richard noted that he'd be happy to donate the books. Ben stated that he'll contact the University and request another display cabinet in the main hall so that selected books could be displayed and made available to interested persons.

**Treasurer's report:** Don reported he received \$35.00 for the raffle (no cost noted). For the donuts/cookies he received \$33.50; cost was \$23.00. Coffee & creamer supplies were \$22.05. He paid the Bytes bill of \$81.25. He received \$40.00 for 2 shirts. One member renewed for 3 years and paid cash of \$90.00. Don stated that he did not pay the annual dues of \$50.00 for the club membership in the APCUG. Ben said to pay it so that the club will be eligible to participate in the coming APCUG drawing. Ben also noted his approval of the benefits of being in the APCUG.

Don reviewed the places being covered on the club's liability insurance. He noted that Jim Sanders' house is still on the list from meetings held there years ago. He will have Jim's house removed from the list. Gerry requested that the insurance should include the board meeting location here at the university as it may not be included under the general provision of the meetings at the SIGs and the main meeting. Don stated that he'll call and have that reviewed by the insurance carrier.

Don discussed the problem on some addresses in the club's database file. He'll work on the addresses to have them more up-to-date, especially for some persons who have moved out of state.

Ben moved to approve the Treasurer's report, Bob 2<sup>nd</sup>, approved.

**Club Shirts report:** Terry brought the new club shirts to the meeting. Before the general meeting a shirt was displayed in the main hall. During the general meeting two of the shirts were hung on the whiteboard at the front of the room. Two shirts were sold for \$20.00 each. The \$40.00 was given to Don. Terry noted that he'd worn his own white shirt with the new symbol only to display to the persons that other colors of the shirt can be ordered, but that an order for non-Green shirts would have to be for at least 5 shirts of the same color.

**3D Printer report:** Jim 'printed' a small, white Swan figure at the main meeting. He gave the figure to Ben to keep. Jim demonstrated the 3D printer at a new SIG session from 10 AM until 1 PM.

**e-Waste report:** The next e-waste collection will be at the February meeting. Since conditions arise that sometimes cause or require the e-waste not to be present or to be present at a non-even month, it was decided to include the e-waste on the monthly newsletter. The appearance of e-waste at the even-number months is noted on the face of the newsletter which will provide confirmation of the e-waste at that month's meeting.

**Consignment table report:** the regular consignment table is at the even-month's meetings so there was no consignment set out at the January meeting. However, as the Consignment Table person, Richard was present to collect the payment of any of the new green club shirts in the entry hallway.

**WEB Site report:** The Web site remains in a state of needing updating and corrections. Bob noted that he could not log on to the Web site with his current email address. The Web site still has his old email address. Jim commented that he'll update Bob's address to enable Bob to be able to log on using his current, correct email address.

**Main Meeting report:** Jim Sanders demonstrated the 3D printer at the meeting. He discussed its functioning and demonstrated 'printing' a swan figure (which he gave to Ben after the meeting). The technology of the 3D printing will require considerable study and practice printing to gain some comfort in using it. The meeting was very interesting and educational.

The February speaker will be the other student who received a \$500.00 scholarship award.

The March speaker will be Garred Sexton, a practicing medical doctor and president of the GSBUG computer club in Torrance. His topic will be on an Evidence-Based Medicine system.

**Adjourn:** Gerry moved to adjourn the meeting, Don 2<sup>nd</sup>, approved. Ben declared the meeting ended at 4:20 PM.

#### **Submitted by: Bob Dickson, Secretary**

*The board meets in Science 129 3:00 p.m.*

## Main Meeting Report and SIG Reports

#### **Main Meeting Report**

<span id="page-4-0"></span>*Main Meeting report by Ben Lochtenbergh*

February 11 we enjoyed two speakers with widely different topics. Thank you Andrew and Larry!

### **Linux SIG Report January**

<span id="page-4-1"></span>*Linux report*

SIG report missed the deadline this month.

*This SIG meets in Science 131 from 9:00 a.m. to 12:00 p.m.*

### **Mobile Computing SIG**

<span id="page-4-2"></span>*Mobile Computing by Ben Lochtenbergh*

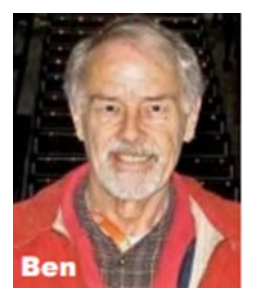

We had a chance to see my new 8" Quad-Core Tablet with Keyboard in action. It was a Fry's deal of the day costing \$49 plus 8.75% tax and a \$5 recycling fee, unbelievingly cheap. It goes by the brand name "Ematic" the list price is \$119, how can this be

any good? I also bought a \$6.99 plus tax USB Hub to expand the micro-USB port to four standard USB ports. Shipping charges were \$0.00 because I picked them up myself at the Fountain Valley store.

The Hub allowed for a dongle for my optical mouse, a keyboard I am familiar with, and a 128 GB thumb drive with the day's PowerPoint presentation. Later I tried a 4 TB USB drive in the fourth port and that worked too. **A real PC I thought.** Some experts call it a tablet with a keyboard. I will label it \$49PC. It has an Intel Atom processor, not as fast as the conventional Intel  $i3 - i7$  processors; it runs on the Windows 10 Home operating system. I believe Intel and Microsoft do this purposely to entice low-end users to enter the field of computing and to compete against non-Windows computers. Microsoft sells Windows 10 Home for \$119.

**My purpose is to evaluate** this very affordable system and possibly recommend it to people still on Windows XP, more expensive non-Microsoft computers, or having no computer at all. I would like to be able to say, "Now poor people cannot justifiably complain for being passed over by technology." Also, I like to observe what is going on in the computer industry and try to project where it is all going. My first question was does it work with the University overhead projector? The \$49PC has a micro-HDMI port that with the proper cabling connects mechanically to the projector's HDMI. As soon as I turned both the projector and the \$49PC on it worked! Wow. Just like my more than \$2,000 laptop PC bought years ago. That was 40 times more expensive! The old has VGA, the new has HDMI.

We had an unexpected problem; the screens showed "Windows Updating" and warned, "Don't turn off your computer." I had not expected that but after about 10 minutes we saw a familiar Windows home screen with Tiles and we could compute. One thing nice is that Microsoft allows Office apps like Word, Excel, PowerPoint as free downloads for devices that do not exceed a certain screen size. It works for smartphones and the 8" \$49PC. We dove into the PowerPoint presentation using the \$49PC touch screen, my both keyboards and the mouse. The Bluetooth keyboard that came with the \$49PC worked but was unfamiliar for me. I did not know for example how to do a PrintScreen, Alt+Tab, or Alt+F4. I may want to learn how if I keep using this \$49PC, but not during the first weeks of ownership.

An interesting thing happened with my familiar keyboard. It is a **Lenovo ThinkPad USB keyboard** bought years ago with two ideas in mind. First, if I use the same keyboard for all my computers I may better train my ten-finger typing method with fewer mistakes if the distance between the keys stays the same. Second, it has a RED cursor pointer between the GHB keys that I think is superior to all pointers that I know. I enjoyed that RED pointer on my now obsolete IBM PCs. A funny thing happened when I first connected this keyboard to the \$49PC the RED pointer worked when testing it, but then there came a message saying the "IBM travel keyboard with ultra-pad" software is updated. The RED pointer did not work anymore after that! It still does not work on my \$49PC. It works on my desktop and laptop PCs still. I have not followed up on the problem and hope

that due to non-popularity this feature is not going to be discontinued. I looking, in stores, already found that most Lenovo PC keyboards no longer have this RED pointer physically, is Microsoft software to follow? I have never seen this feature on other computer hardware.

Shortly after connecting to the University Wi-Fi, we copied a number of Print Screens to OneDrive. I now have a document with 24 interesting situations to show. Below two Screenshots aka Print Screens:

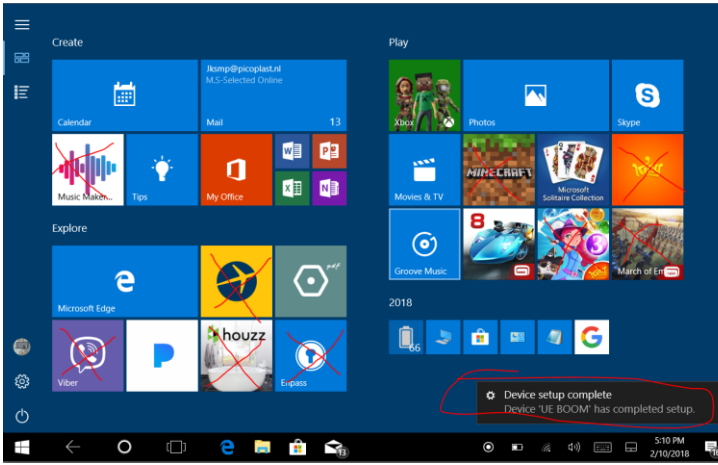

*Print Screen of \$49PC Tiles. Apps are marked for uninstall. Bluetooth speaker device is setup message.*

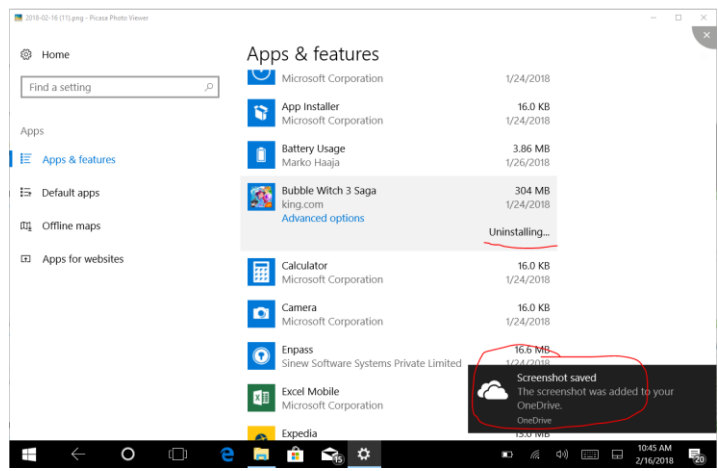

*Uninstalling a large app to make room on the \$49PC 16 GB storage. Screenshot of screenshot.*

 $6 \equiv$  NOCCC Orange Bytes  $\equiv$  March 2018 Microsoft gave me many apps without asking, but Microsoft is good about allowing uninstalls. This in contrast to my AT&T phone experience, also with limited storage. Microsoft allows me to uninstall large Unwanted Games, Office apps, OneDrive, even Skype, just about everything. I must not uninstall the Microsoft Store app, because I may want to reinstall apps like OneDrive. AT&T let me uninstall only apps that I installed myself. I could not uninstall

DIRECTV and other large apps. Making my AT&T phone too limited and too slow for me. Also, nonupgradable to newer versions of Android. In a local AT&T store, I asked a technician if he could "uninstall" apps that I could not. He said he could and delete them from my home screen with flair. I believed him but later discovered the apps were still there, they were only deleted from the home screen, saving hardly any precious memory!

One good thing to mention is that I connected a Bluetooth Speaker wirelessly to that little \$49PC and demonstrated the mighty sound it can produce.

We went through the presentation, 15 slides, way too much, but attendees choose to dig in which of the slides. The final slide chosen was the Elon Musk Tesla Roadster going into space. It has a 4-hour YouTube video of which we played a few minutes.

My current problems with this \$49PC are doing the large Windows Features Update. It says: "The download is pretty big, so it might take a while. We'll let you know when it's done and what to do next." First problem is that the \$49PC storage is small but the programmers at Microsoft have **a clever solution** for that. They compute how much space it needs, let me select an external USB thumb drive and start the Update after I give it enough space. My second problem is the \$49PC runs on battery and the battery runs empty before this Update is completed. I have tried it six times and every time I get a: "Failed to install" result. I still have a few tricks I must try…

Correction: During the SIG the question: "Does the \$49PC have a round power inlet?" came up. I did not think so but while looking I found, what I thought, another micro-USB port. Great I said now we can charge the battery and do the Hub at the same time! At home, I discovered this second micro-USB port is attached to the keyboard for charging it. The running out of battery too quickly problem remains.

Why would a guy like me who has a three monitor BYO desktop PC and a Lenovo 12.5" ThinkPad Tablet Laptop want another PC to have to do monthly Windows Updates for? Several members asked. My answer was "**I like computers**."

*This SIG meets in Science 109 from 10:30 a.m. to 12:00 p.m.*

## **VBA and Access SIG**

<span id="page-6-0"></span>*Spreadsheets and Databases, by Bob Dickson*

No SIG report this month.

*This SIG meets in Science 127 from 10:30 a.m. to 12:00 p.m.*

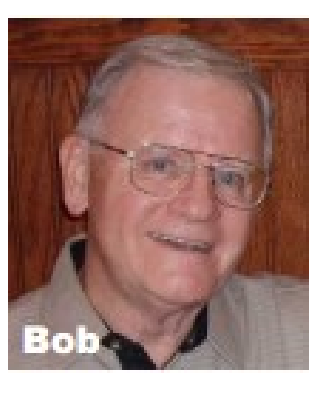

### **3D Printing SIG Report**

<span id="page-6-1"></span>*3D Printing December Meeting by Jim Sanders*

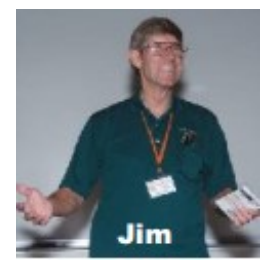

No SIG report this month.

*This SIG meets in the Irvine Auditorium 10:30 a.m. to 1:00 p.m.*

#### **Main Meeting for March 4**

<span id="page-6-2"></span>*March main meeting* Garred Sexton, a practicing medical doctor and president of the GSBUG computer club of Torrance will give an Evidence-Based Medicine presentation.

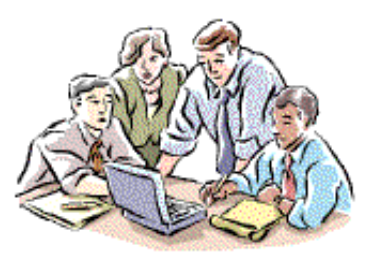

#### **Preview of Garred's presentation**

Dr. U.A. Garred Sexton's presentation on Evidence-Based Medicine will provide information to enable you to be a better team member with your Health Care Provider. For example, the evidence for treatment is derived from a large number of patients, but you are unique, and

the professional person needs to help you convert general information to the specific person, YOU.

In addition, you will also be given a number of internet resources to assist you in finding answers to your questions.

Dr. Sexton's background consists of 14 years in General Practice, 20 years in Administrative Medicine, and he is now working in Occupational and Urgent Care Clinics. He has medical boards in Occupational and Aerospace Medicine.

Years ago, an expert was a fellow from out of town with a box of slides; today, there are no slides but he is still from out of town

#### **Main Meeting for April 8**

<span id="page-6-3"></span>*April main meeting*

We are accepting speaker nominations to share their computer experience in 30, 60 or 90-minute chunks.

#### **Posted on Facebook**

<span id="page-6-4"></span>*Facebook post by Ben Lochtenbergh*

Not included to save space

#### **February RAFFLE results**

<span id="page-6-5"></span>*Winner names of drawings by Dennis Martin.*

No report this month.

<span id="page-6-6"></span>*Photographs of the winners were not taken*

**North Orange County Computer Club PO BOX 5841 Fullerton, CA 92838-0841**

**To All Members:** 

**Remember to read the line above your mailing address. It can show your DUE DATE or another message.**

# **Dated Material – Please deliver by March 3, 2018**

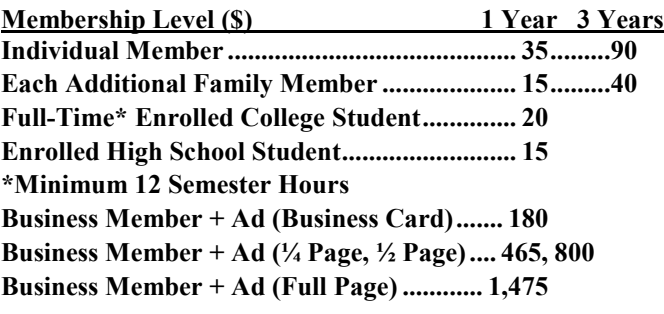

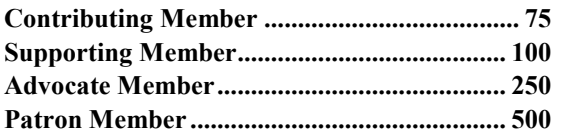

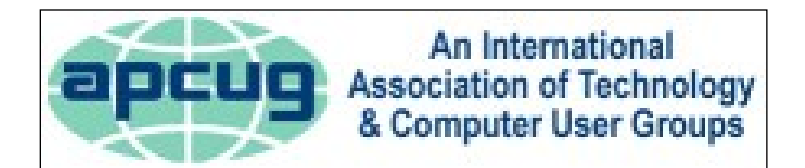

#### <span id="page-7-0"></span>**Directions to the NOCCC meeting site**

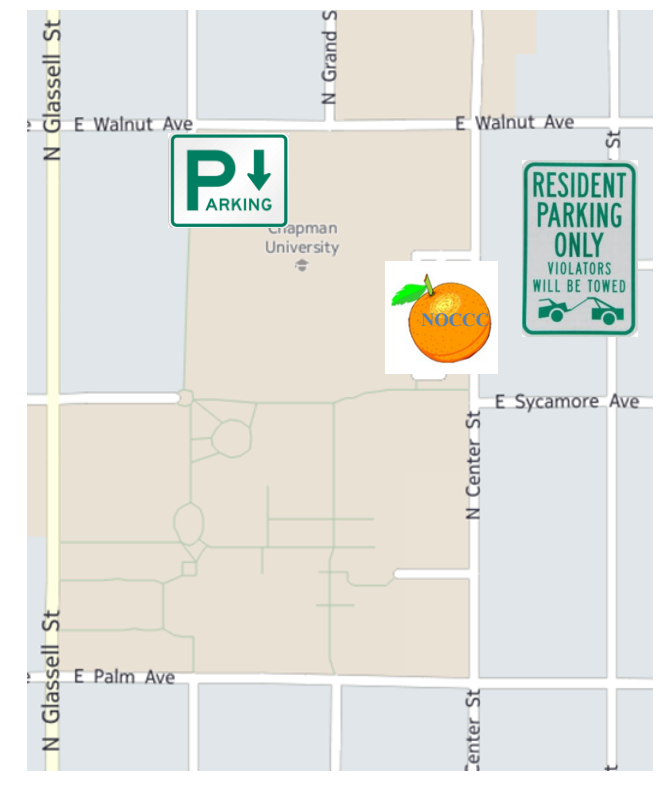

#### **Directions to NOCCC from John Wayne-Orange County Airport (SNA) 12 miles:**

Enter CA-55 N (Costa Mesa Freeway) crossing Interstate 5 toward Anaheim/Riverside for 9 miles. *Notice freeway and street signs stating "Chapman University."* Exit toward E Chapman Ave. Turn right onto N Tustin St. Turn left onto E Walnut Ave. 1) Turn left past N. Center St. for the **best place to park** in the underground parking structure (Lastinger under the sports field). 2) Turn left onto N Center St. On the right is the Hashinger Sci-

Pay the small fee (\$2) to park Ask members or  $\frac{help(\hat{Q})noccc \ldots$ ence Center, 346 N Center St. Orange California. Parking on the University side is free. Parking on the residential side is a city violation that may cost you a tow away and a ticket!

about parking details, restrictions, and our price break!